## **Android**

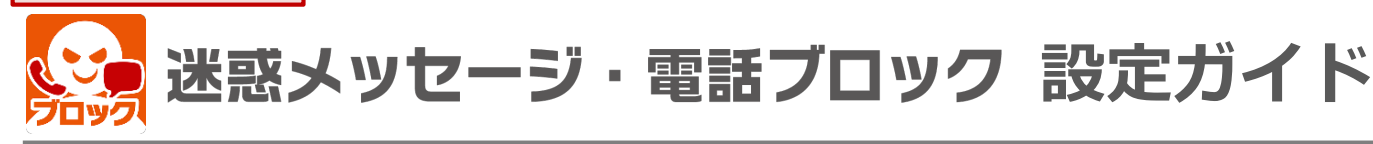

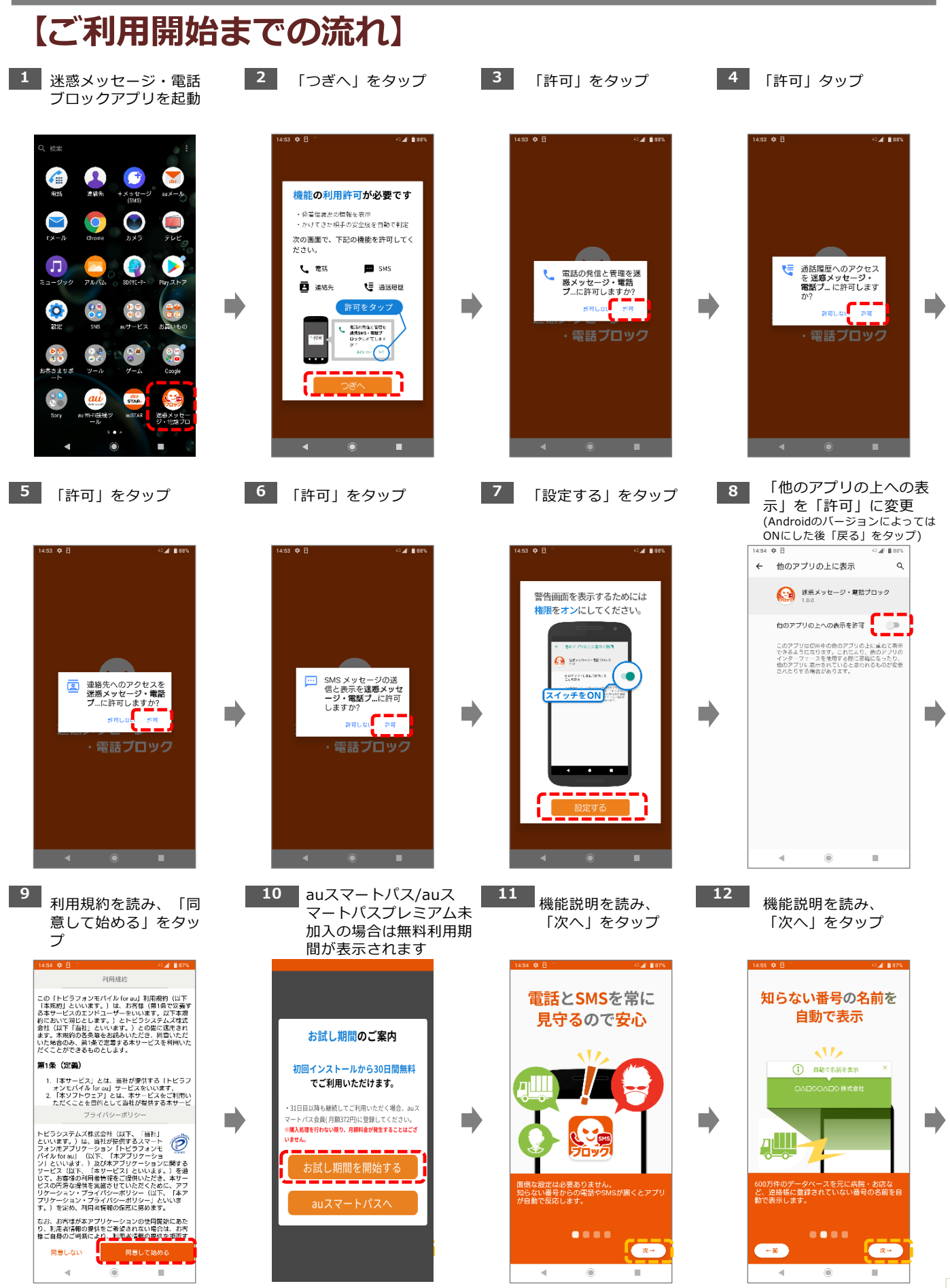

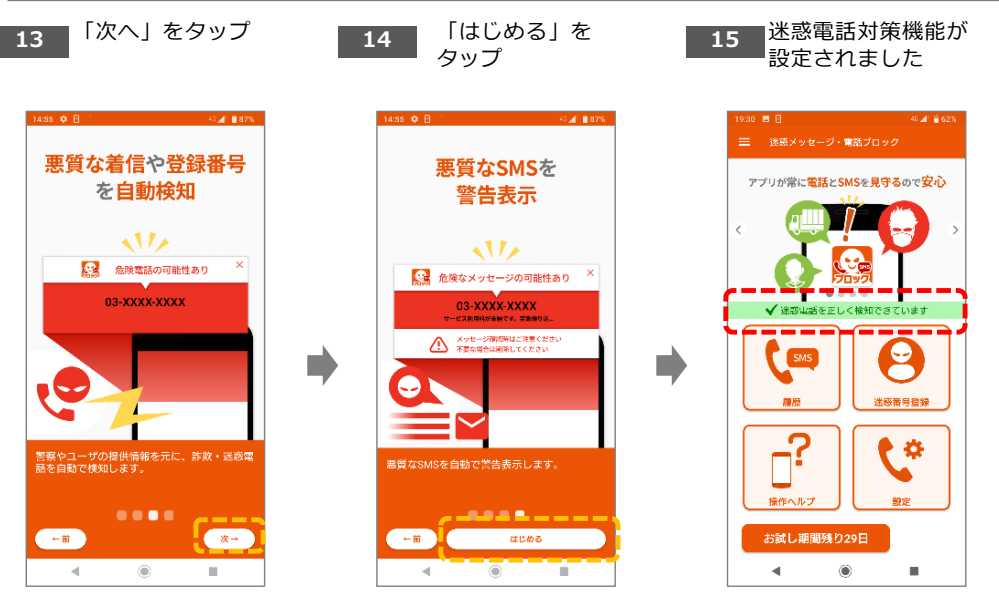

以上で完了です。